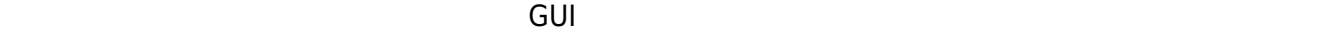

## **1.テキストエリアオブジェクトへの命令 定義 追加する**

////////////////テキストエリア 命令追加////////////////  $\Box$ maxLLen $\Box$ " $\ldots \ldots \ldots \ldots$  $=$ [|num;tmp| tmp="(" $\Box$  $\Box$ tmp = tmp +"." $\Box$  $\Box$ num $\Box$ self:\_\_maxLLen=tmp + ")"[] self」。  $\Box$ |str|  $\square\square0\times0\,\mathrm{d}\square\hspace{2cm}\square\square\,\square\,\square\,\square\,\square\,\square\,\square\,\square$  $\Box(\text{str})\Box\text{self}:$  maxLLen $\Box$  ("\$1"+( ))  $self$  $\mathsf{self}$ 

////////////////テキストエリア 命令ここまで////////////////

## **2.テキストオブジェクト る。**

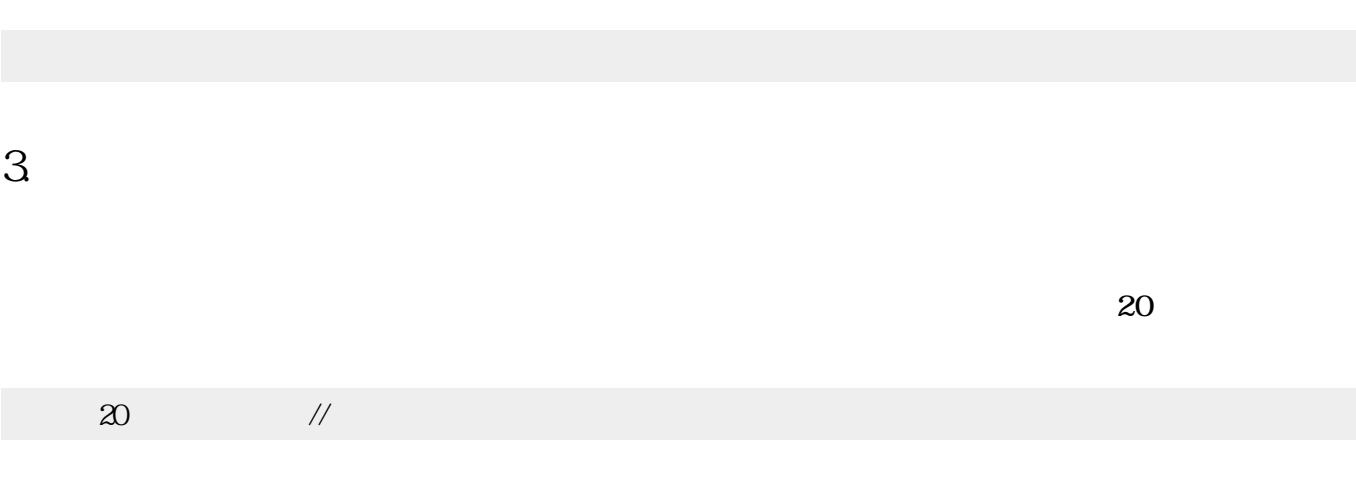

### **3.文字 表示 指示する**

#### 表示!"aaaaaaaaaaaaaaaaaaaaaaaaaaaaaaaaaaaaaaaaaaaaaaaaaaaaaaaaaaaaaaaa"入力。

### $\pmb{\times}$

# **4.1** 3

////////////////テキストエリア 命令追加////////////////  $\Box$ maxLLen $\Box$ " $\ldots \ldots \ldots$ " $\Box$  $=$ [ $\ln \tan$ ; tmp tmp=" $("$  $\Box$ tmp = tmp +"." $\Box$  $\Box$ num $\Box$ self:  $maxLLen = tmp + ")"$ self」。  $\Box$ |str| 改行コード=(0x0d!コード文字)+(0x0a!コード文字)。  $\bigcap (str) \bigcap self:$  maxLLen $\bigcap (``$1"+( )$  $self$ self」。 ////////////////テキストエリア 命令ここまで////////////////  $\frac{20}{20}$  // 表示!"aaaaaaaaaaaaaaaaaaaaaaaaaaaaaaaaaaaaaaaaaaaaaaaaaaaaaaaaaaaaaaaa"入力。  $\mathbf{1.}$  and  $\mathbf{1.}$ .ini□ システム!"テキストエリア拡張" 使う。  $20$ 表示!"aaaaaaaaaaaaaaaaaaaaaaaaaaaaaaaaaaaaaaaaaaaaaaaaaaaaaaaaaaaaaaaa"入力。

From:  $h$ ttps://dolittle.eplang.jp/

Permanent link: **[https://dolittle.eplang.jp/qa\\_automatic\\_line\\_break?rev=1607691682](https://dolittle.eplang.jp/qa_automatic_line_break?rev=1607691682)**

Last update: **2020/12/11 22:01**

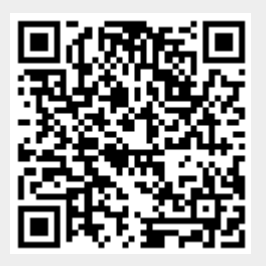